# **How Restore Deleted Driver**

# **Backup 435.htm**

**M Carnoy**

 Blindsight Peter Watts,2006-10-03 Hugo and Shirley Jackson award-winning Peter Watts stands on the cutting edge of hard SF with his acclaimed novel, Blindsight Two months since the stars fell... Two months of silence, while a world held its breath. Now some half-derelict space probe, sparking fitfully past Neptune's orbit, hears a whisper from the edge of the solar system: a faint signal sweeping the cosmos like a lighthouse beam. Whatever's out there isn't talking to us. It's talking to some distant star, perhaps. Or perhaps to something closer, something en route. So who do you send to force introductions with unknown and unknowable alien intellect that doesn't wish to be met? You send a linguist with multiple personalities, her brain surgically partitioned into separate, sentient processing cores. You send a biologist so radically interfaced with machinery that he sees x-rays and tastes ultrasound. You send a pacifist warrior in the faint hope she won't be needed. You send a monster to command them all, an extinct hominid predator once called vampire, recalled from the grave with the voodoo of recombinant genetics and the blood of sociopaths. And you send a synthesist-an informational topologist with half his mind gone—as an interface between here and there. Pray they can

be trusted with the fate of a world. They may be more alien than the thing they've been sent to find. At the Publisher's request, this title is being sold without Digital Rights Management Software (DRM) applied.

 SAP Backup using Tivoli Storage Manager Budi Darmawan,Miroslav Dvorak,Dhruv Harnal,Gerson Makino,Markus Molnar,Rennad Murugan,Marcos Silva,IBM Redbooks,2013-04-26 In this IBM® Redbooks® publication, we give an overview of different data management topics related to a typical SAP® data center. The intrinsic functionality of SAP is not designed to completely handle all the tasks of a data center by itself, but the SAP system offers several interface possibilities to attach external tools to it to accomplish this task We explain SAP basic concepts and the issues with SAP data management. We introduce Tivoli® Storage Manager and all of its products that are related to SAP data management. We provide some comparison between database backup and recovery tools. Finally, we discuss data archiving using IBM DB2® CommonStore for SAP, and discuss high availability requirements and disaster recovery considerations. The second part of this book discusses a practical implementation of SAP backup and recovery with Tivoli Storage Manager. We

implement this setup on two separate SAP systems: one running DB2 and the other running Oracle® database. We also implement LAN-free backup and FlashCopy® scenarios. In the sample implementation section, we show many different tasks, such as backup and restore, database recovery, backup monitoring, and tuning. We also cover some advanced backup/availability considerations, such as split mirror backup and standby databases. This book helps individuals that operate an SAP environment to devise a strategy for a sound and comprehensive data backup solution using the IBM Tivoli Storage Management product family.

**Directory of Veterans Service Organizations** ,

**Commerce Business Daily** ,1999-03

 **Fire in the United States; 1995-2004** U. S. Fire Administration,U. S. Department of Homeland Security Federal Emergency Management Agency,National Fire Data Center,2013-04-02 This 14th edition covers the 10-year period 1995 to 2004 with a primary focus on 2004. For the first time, only native National Fire Incident Reporting System (NFIRS) 5.0 data are used for NFIRS-based analyses. The report addresses the overall national fire problem. Detailed analyses of the residential and non-residential fire problem, firefighter casualties, and other

subsets of the national fire problem are not included. These topicspecific analyses will be addressed as separate, stand-alone publications.

 **Guidelines for Drinking-water Quality** World Health Organization,1993 This volume describes the methods used in the surveillance of drinking water quality in the light of the special problems of small-community supplies, particularly in developing countries, and outlines the strategies necessary to ensure that surveillance is effective.

 Confirmation Hearing on Federal Appointments United States. Congress. Senate. Committee on the Judiciary,2003

 **Implementing an InfoSphere Optim Data Growth Solution** Whei-Jen Chen,David Alley,Barbara Brown,Sunil Dravida,Saunnie Dunne,Tom Forlenza,Pamela S Hoffman,Tejinder S Luthra,Rajat Tiwary,Claudio Zancani,IBM Redbooks,2011-11-09 Today, organizations face tremendous challenges with data explosion and information governance. InfoSphereTM OptimTM solutions solve the data growth problem at the source by managing the enterprise application data. The Optim Data Growth solutions are consistent, scalable solutions that include comprehensive capabilities for managing enterprise application data across applications,

databases, operating systems, and hardware platforms. You can align the management of your enterprise application data with your business objectives to improve application service levels, lower costs, and mitigate risk. In this IBM® Redbooks® publication, we describe the IBM InfoSphere Optim Data Growth solutions and a methodology that provides implementation guidance from requirements analysis through deployment and administration planning. We also discuss various implementation topics including system architecture design, sizing, scalability, security, performance, and automation. This book is intended to provide various systems development professionals, Data Solution Architects, Data Administrators, Modelers, Data Analysts, Data Integrators, or anyone who has to analyze or integrate data structures, a broad understanding about IBM InfoSphere Optim Data Growth solutions. By being used in conjunction with the product manuals and online help, this book provides guidance about implementing an optimal solution for managing your enterprise application data.

 **IBM ProtecTIER Implementation and Best Practices Guide** Karen Orlando,Mara Miranda Bautista,Emmanuel Barajas Gonzalez,Carlos A. Martinez Vazquez,IBM Redbooks,2016-08-16

This IBM® Redbooks® publication provides best practice guidance for planning, installing, configuring, and employing the IBM TS7600 ProtecTIER® family of products. It provides the latest best practices for the practical application of ProtecTIER Software Version 3.4. This latest release introduces the new ProtecTIER Enterprise Edition TS7650G DD6 model high performance server. This book also includes information about the revolutionary and patented IBM HyperFactor® deduplication engine, along with other data storage efficiency techniques, such as compression and defragmentation. The IBM System Storage® TS7650G ProtecTIER Deduplication Gateway and the IBM System Storage TS7620 ProtecTIER Deduplication Appliance Express are disk-based data storage systems: The Virtual Tape Library (VTL) interface is the foundation of ProtecTIER and emulates traditional automated tape libraries. For your existing ProtecTIER solution, this guide provides best practices and suggestions to boost the performance and the effectiveness of data deduplication with regards to your application platforms for your VTL and FSI (systems prior to version 3.4). When you build a ProtecTIER data deduplication environment, this guide can help IT architects and solution designers plan for the best option and scenario for data deduplication for their

environments. This book can help you optimize your deduplication ratio, while reducing the hardware, power and cooling, and management costs. This Redbooks publication provides expertise that was gained from an IBM ProtecTIER System Client Technical Specialist (CTS), Development, and Quality Assurance teams. This planning should be done by the Sales Representative or IBM Business Partner, with the help of an IBM System CTS or IBM Solution Architect.

 Commercial Aviation Safety, Sixth Edition Stephen K. Cusick,Antonio I. Cortes,Clarence C. Rodrigues,2017-05-12 Up-To-Date Coverage of Every Aspect of Commercial Aviation Safety Completely revised edition to fully align with current U.S. and international regulations, this hands-on resource clearly explains the principles and practices of commercial aviation safety—from accident investigations to Safety Management Systems. Commercial Aviation Safety, Sixth Edition, delivers authoritative information on today's risk management on the ground and in the air. The book offers the latest procedures, flight technologies, and accident statistics. You will learn about new and evolving challenges, such as lasers, drones (unmanned aerial vehicles), cyberattacks, aircraft icing, and software bugs. Chapter outlines,

review questions, and real-world incident examples are featured throughout. Coverage includes: • ICAO, FAA, EPA, TSA, and OSHA regulations • NTSB and ICAO accident investigation processes • Recording and reporting of safety data • U.S. and international aviation accident statistics • Accident causation models • The Human Factors Analysis and Classification System (HFACS) • Crew Resource Management (CRM) and Threat and Error Management (TEM) • Aviation Safety Reporting System (ASRS) and Flight Data Monitoring (FDM) • Aircraft and air traffic control technologies and safety systems • Airport safety, including runway incursions • Aviation security, including the threats of intentional harm and terrorism • International and U.S. Aviation Safety Management Systems

 **Introduction to Permanent Plug and Abandonment of Wells** Mahmoud Khalifeh,Arild Saasen,2020-01-27 This open access book offers a timely guide to challenges and current practices to permanently plug and abandon hydrocarbon wells. With a focus on offshore North Sea, it analyzes the process of plug and abandonment of hydrocarbon wells through the establishment of permanent well barriers. It provides the reader with extensive knowledge on the type of barriers, their functioning and verification.

It then discusses plug and abandonment methodologies, analyzing different types of permanent plugging materials. Last, it describes some tests for verifying the integrity and functionality of installed permanent barriers. The book offers a comprehensive reference guide to well plugging and abandonment (P&A) and well integrity testing. The book also presents new technologies that have been proposed to be used in plugging and abandoning of wells, which might be game-changing technologies, but they are still in laboratory or testing level. Given its scope, it addresses students and researchers in both academia and industry. It also provides information for engineers who work in petroleum industry and should be familiarized with P&A of hydrocarbon wells to reduce the time of P&A by considering it during well planning and construction.

 IBM i 6.1 Technical Overview Jim Cook,Ahmed Mansour,Giancarlo Omati,Ana Flavia Pavan,Mark Roy,IBM Redbooks,2009-12-16 This IBM® Redbooks® publication introduces a technical overview of the main new features, functions and enhancements available in IBM i 6.1 (formerly called i5/OS® V6R1). It gives a summary and brief explanation of new capabilities and what has changed in the operating system, and also discusses many of the licensed programs and application development tools

associated with IBM i. Many other new and enhanced functions are described, such as virtualization of storage, security, JavaTM performance, improved performance with IBM System StorageTM devices, backup and recovery, including base IBM i, Backup, Recovery and Media Services (BRMS). The book introduces the PowerHATM product, IBM Systems Director-based system management and an easier Web enablement. The information provided in this book will be useful for customers, Business Partners, and IBM service professionals involved with planning, supporting, upgrading, and implementing IBM i 6.1 solutions.

 IBM Power Systems HMC Implementation and Usage Guide Scott Vetter,Sylvain Delabarre,Sorin Hanganu,Thomas Libor PhD,IBM Redbooks,2017-08-10 The IBM® Hardware Management Console (HMC) provides to systems administrators a tool for planning, deploying, and managing IBM Power SystemsTM servers. This IBM Redbooks® publication is an extension of IBM Power Systems HMC Implementation and Usage Guide, SG24-7491 and also merges updated information from IBM Power Systems Hardware Management Console: Version 8 Release 8.1.0 Enhancements, SG24-8232. It explains the new features of IBM Power Systems Hardware Management Console Version V8.8.1.0

through V8.8.4.0. The major functions that the HMC provides are Power Systems server hardware management and virtualization (partition) management. Further information about virtualization management is in the following publications: IBM PowerVM Virtualization Managing and Monitoring, SG24-7590 IBM PowerVM Virtualization Introduction and Configuration, SG24-7940 IBM PowerVM Enhancements What is New in 2013, SG24-8198 IBM Power Systems SR-IOV: Technical Overview and Introduction, REDP-5065 The following features of HMC V8.8.1.0 through HMC V8.8.4.0 are described in this book: HMC V8.8.1.0 enhancements HMC V8.8.4.0 enhancements System and Partition Templates HMC and IBM PowerVM® Simplification Enhancement Manage Partition Enhancement Performance and Capacity Monitoring HMC V8.8.4.0 upgrade changes

 **Backpacker** ,2001-03 Backpacker brings the outdoors straight to the reader's doorstep, inspiring and enabling them to go more places and enjoy nature more often. The authority on active adventure, Backpacker is the world's first GPS-enabled magazine, and the only magazine whose editors personally test the hiking trails, camping gear, and survival tips they publish. Backpacker's Editors' Choice Awards, an industry honor recognizing design,

feature and product innovation, has become the gold standard against which all other outdoor-industry awards are measured.

 Deployment Guide for InfoSphere Guardium Whei-Jen Chen,Boaz Barkai,Joe M DiPietro,Vladislav Langman,Daniel Perlov,Roy Riah,Yosef Rozenblit,Abdiel Santos,IBM Redbooks,2015-04-14 IBM® InfoSphere® Guardium® provides the simplest, most robust solution for data security and data privacy by assuring the integrity of trusted information in your data center. InfoSphere Guardium helps you reduce support costs by automating the entire compliance auditing process across heterogeneous environments. InfoSphere Guardium offers a flexible and scalable solution to support varying customer architecture requirements. This IBM Redbooks® publication provides a guide for deploying the Guardium solutions. This book also provides a roadmap process for implementing an InfoSphere Guardium solution that is based on years of experience and best practices that were collected from various Guardium experts. We describe planning, installation, configuration, monitoring, and administrating an InfoSphere Guardium environment. We also describe use cases and how InfoSphere Guardium integrates with other IBM products. The guidance can help you successfully

deploy and manage an IBM InfoSphere Guardium system. This book is intended for the system administrators and support staff who are responsible for deploying or supporting an InfoSphere Guardium environment.

#### **Drugs & driving** ,1984

 **IBM Informix Developer's Handbook** Whei-Jen Chen,Krishna Doddi,Manoj Ghogale,David Jay,Javier Sagrera,IBM Redbooks,2011-01-17 IBM® Informix® is a low-administration, easy-to-use, and embeddable database that is ideal for application development. It supports a wide range of development platforms, such as JavaTM, .NET, PHP, and web services, enabling developers to build database applications in the language of their choice. Informix is designed to handle RDBMS data and XML without modification and can be extended easily to handle new data sets. This IBM Redbooks® publication provides fundamentals of Informix application development. It covers the Informix Client installation and configuration for application development environments. It discusses the skills and techniques for building Informix applications with Java, ESQL/C, OLE DB, .NET, PHP, Ruby on Rails, DataBlade®, and Hibernate. The book uses code examples to demonstrate how to develop an Informix application

with various drivers, APIs, and interfaces. It also provides application development troubleshooting and considerations for performance. This book is intended for developers who use IBM Informix for application development. Although some of the topics that we discuss are highly technical, the information in the book might also be helpful for managers or database administrators who are looking to better understand their Informix development environment.

 **HTML and CSS** Jon Duckett,2011-11-08 A full-color introduction to the basics of HTML and CSS! Every day, more and more people want to learn some HTML and CSS. Joining the professional web designers and programmers are new audiences who need to know a little bit of code at work (update a content management system or e-commerce store) and those who want to make their personal blogs more attractive. Many books teaching HTML and CSS are dry and only written for those who want to become programmers, which is why this book takes an entirely new approach. Introduces HTML and CSS in a way that makes them accessible to everyone—hobbyists, students, and professionals—and it's full-color throughout Utilizes information graphics and lifestyle photography to explain the topics in a simple way that is engaging Boasts a

unique structure that allows you to progress through the chapters from beginning to end or just dip into topics of particular interest at your leisure This educational book is one that you will enjoy picking up, reading, then referring back to. It will make you wish other technical topics were presented in such a simple, attractive and engaging way! This book is also available as part of a set in hardcover - Web Design with HTML, CSS, JavaScript and jQuery, 9781119038634; and in softcover - Web Design with HTML, CSS, JavaScript and jQuery, 9781118907443.

 IBM Power Systems Performance Guide: Implementing and Optimizing Dino Quintero,Sebastien Chabrolles,Chi Hui Chen,Murali Dhandapani,Talor Holloway,Chandrakant Jadhav,Sae Kee Kim,Sijo Kurian,Bharath Raj,Ronan Resende,Bjorn Roden,Niranjan Srinivasan,Richard Wale,William Zanatta,Zhi Zhang,IBM Redbooks,2013-05-01 This IBM® Redbooks® publication addresses performance tuning topics to help leverage the virtualization strengths of the POWER® platform to solve clients' system resource utilization challenges, and maximize system throughput and capacity. We examine the performance monitoring tools, utilities, documentation, and other resources available to help technical teams provide optimized business

solutions and support for applications running on IBM POWER systems' virtualized environments. The book offers application performance examples deployed on IBM Power SystemsTM utilizing performance monitoring tools to leverage the comprehensive set of POWER virtualization features: Logical Partitions (LPARs), micro-partitioning, active memory sharing, workload partitions, and more. We provide a well-defined and documented performance tuning model in a POWER system virtualized environment to help you plan a foundation for scaling, capacity, and optimization . This book targets technical professionals (technical consultants, technical support staff, IT Architects, and IT Specialists) responsible for providing solutions and support on IBM POWER systems, including performance tuning.

 **InfoWorld** ,1997-08-25 InfoWorld is targeted to Senior IT professionals. Content is segmented into Channels and Topic Centers. InfoWorld also celebrates people, companies, and projects.

Embracing the Beat of Phrase: An Mental Symphony within **How**

In a world consumed by monitors and the ceaseless chatter of fast conversation, the melodic beauty and emotional symphony developed by the published term usually diminish in to the backdrop, eclipsed by the constant sound and distractions that permeate our lives. But, situated within the pages of **How Restore Deleted Driver Backup 435.htm** a wonderful fictional treasure brimming with fresh feelings, lies an immersive symphony waiting to be embraced. Constructed by an outstanding musician of language, that fascinating masterpiece conducts viewers on a mental journey, skillfully unraveling the concealed melodies and profound affect resonating within each cautiously crafted phrase. Within the depths of this moving evaluation, we will discover the book is central harmonies, analyze their enthralling publishing style, and surrender ourselves to the profound resonance that echoes in the depths of readers souls.

**Table of Contents How Restore Deleted Driver Backup 435.htm**

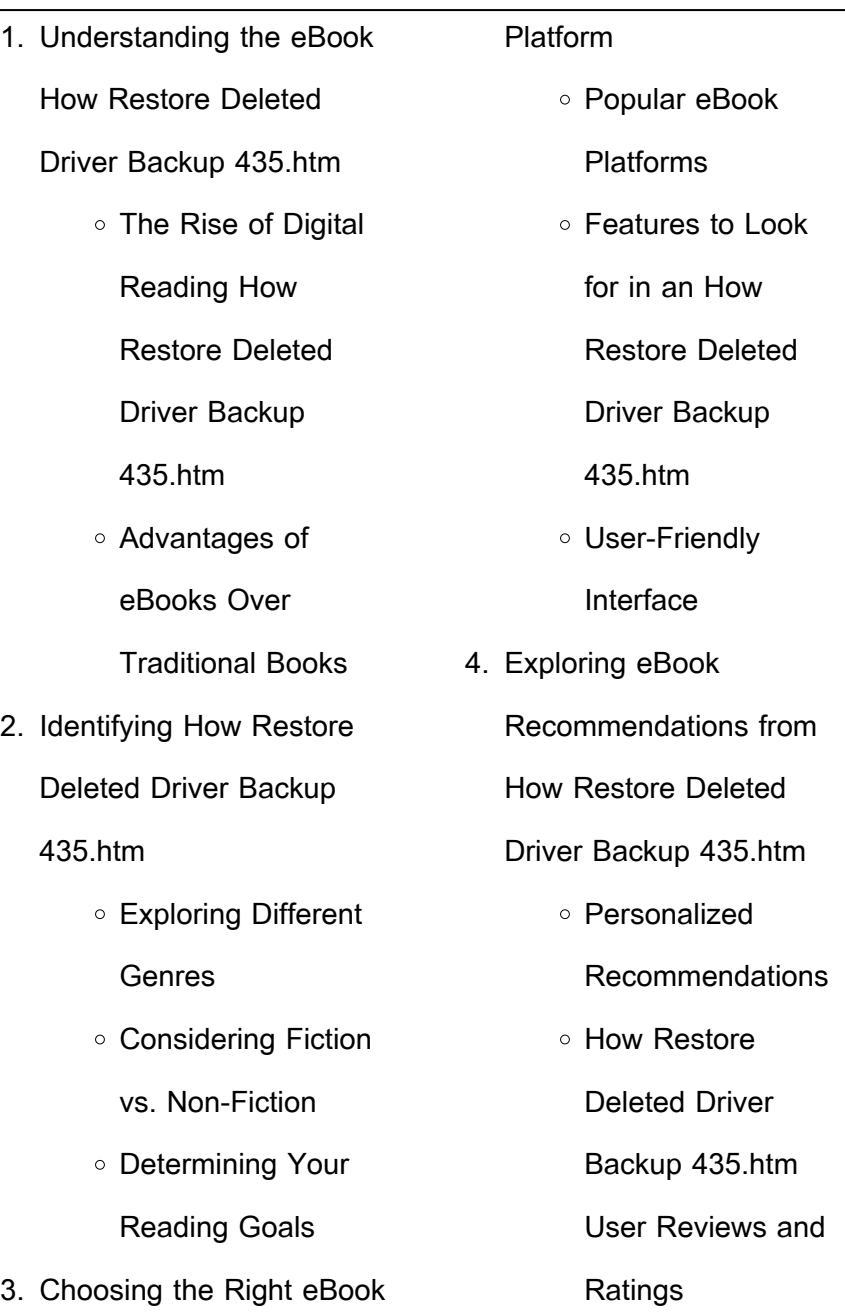

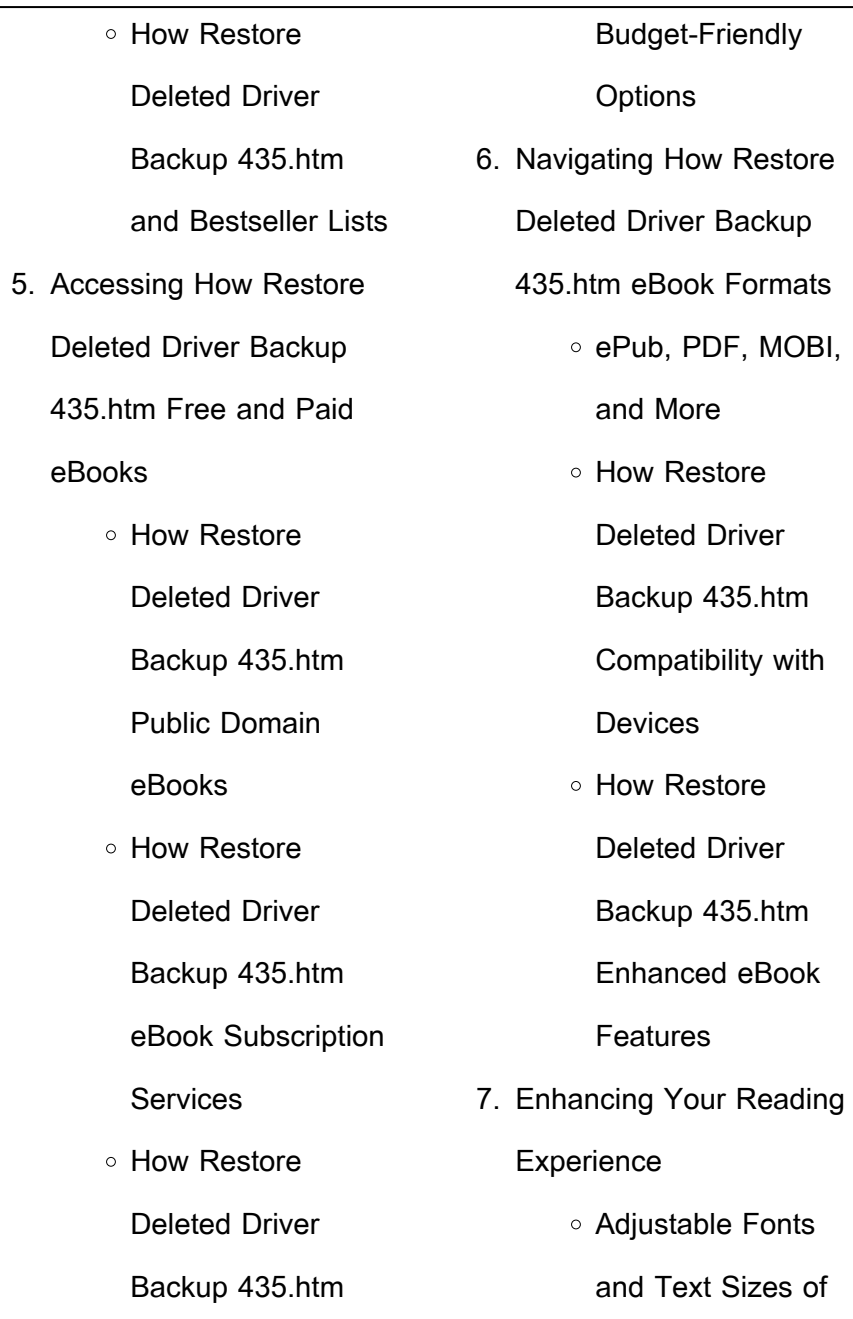

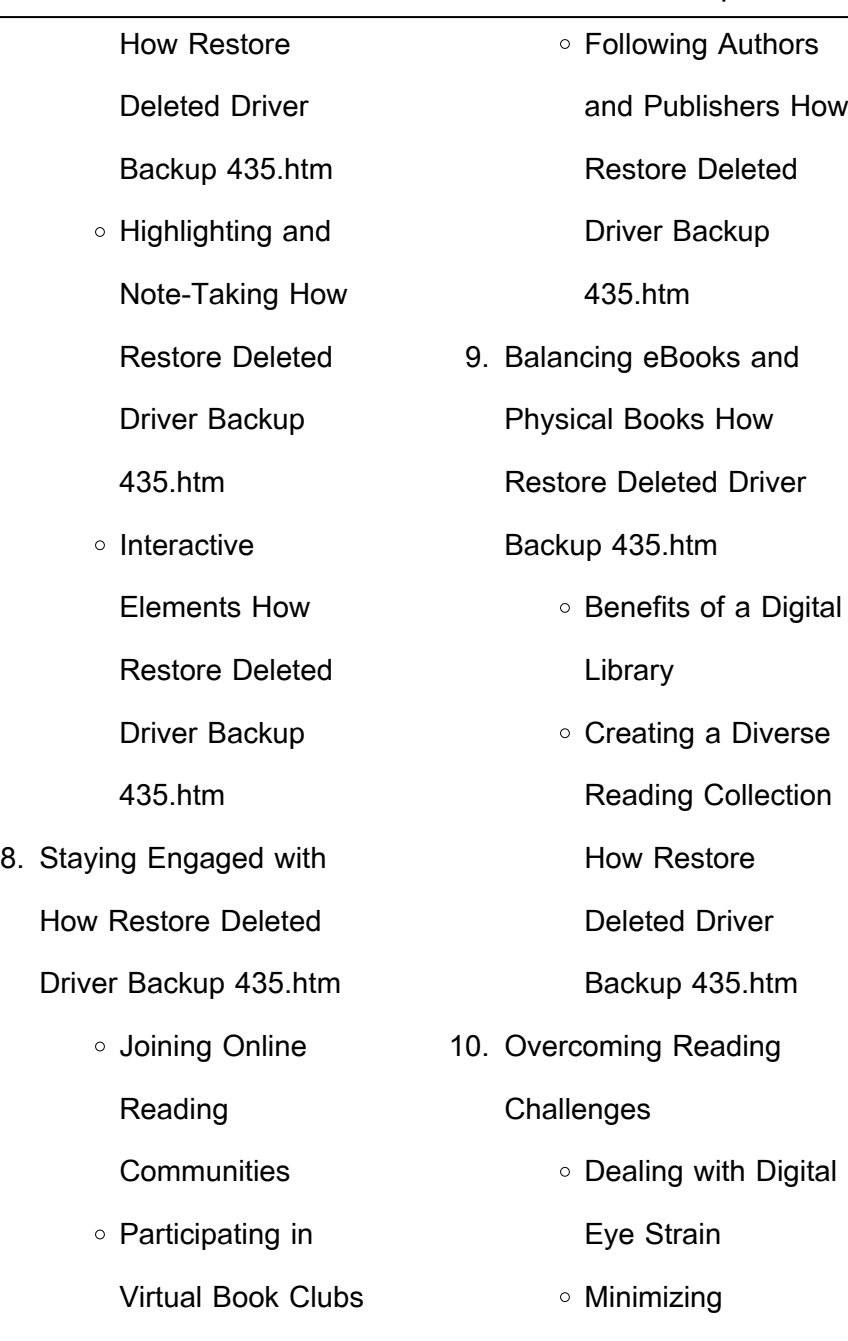

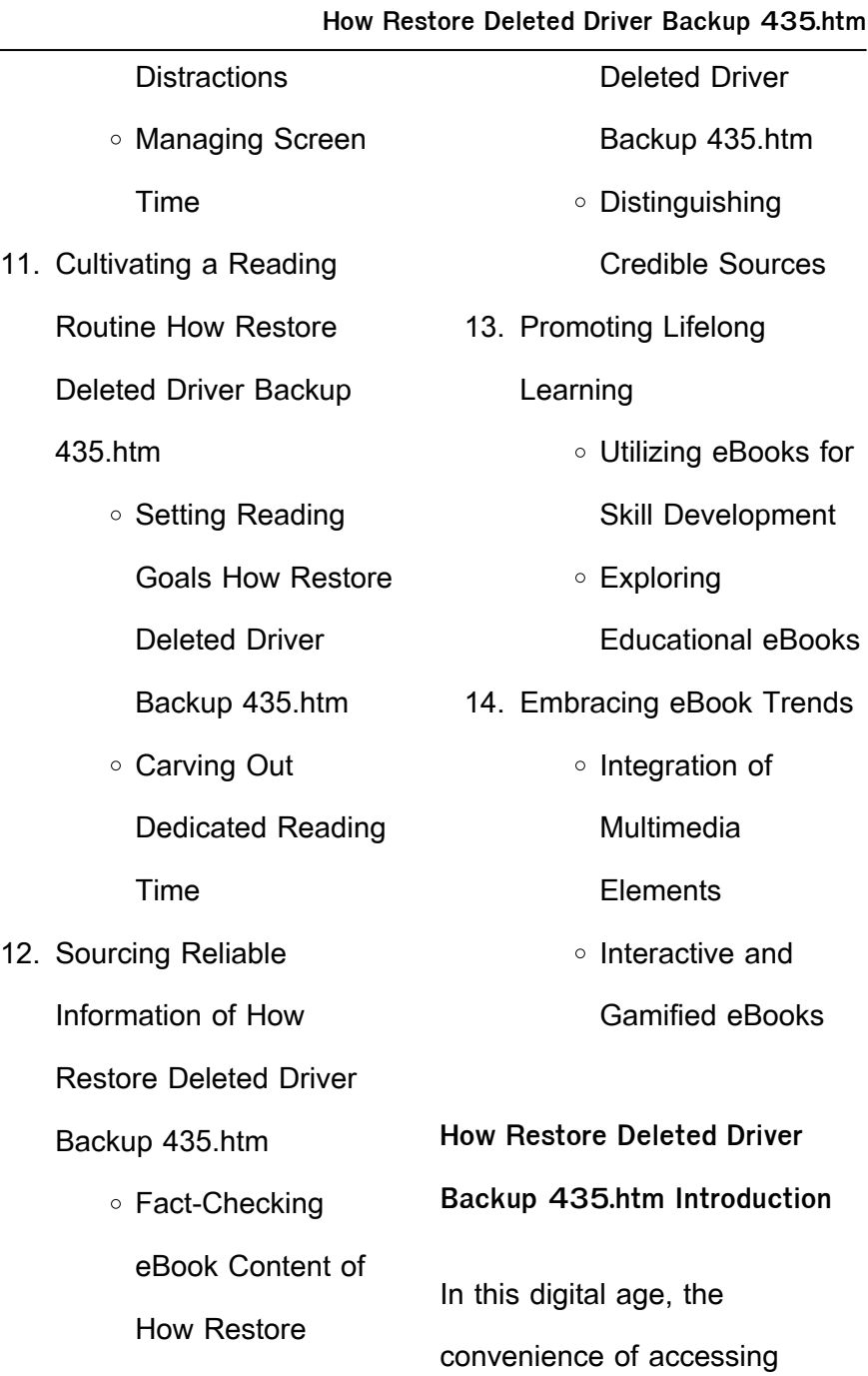

information at our fingertips has become a necessity. Whether its research papers, eBooks, or user manuals, PDF files have become the preferred format for sharing and reading documents. However, the cost associated with purchasing PDF files can sometimes be a barrier for many individuals and organizations. Thankfully, there are numerous websites and platforms that allow users to download free PDF files legally. In this article, we will explore some of the best platforms to download free PDFs. One of the most popular platforms to download free PDF files is Project Gutenberg. This online library offers over 60,000 free

eBooks that are in the public domain. From classic literature to historical documents, Project Gutenberg provides a wide range of PDF files that can be downloaded and enjoyed on various devices. The website is user-friendly and allows users to search for specific titles or browse through different categories. Another reliable platform for downloading How Restore Deleted Driver Backup 435.htm free PDF files is Open Library. With its vast collection of over 1 million eBooks, Open Library has something for every reader. The website offers a seamless experience by providing options to borrow or download PDF files. Users

simply need to create a free account to access this treasure trove of knowledge. Open Library also allows users to contribute by uploading and sharing their own PDF files, making it a collaborative platform for book enthusiasts. For those interested in academic resources, there are websites dedicated to providing free PDFs of research papers and scientific articles. One such website is Academia.edu, which allows researchers and scholars to share their work with a global audience. Users can download PDF files of research papers, theses, and dissertations covering a wide range of subjects. Academia.edu also

provides a platform for discussions and networking within the academic community. When it comes to downloading How Restore Deleted Driver Backup 435.htm free PDF files of magazines, brochures, and catalogs, Issuu is a popular choice. This digital publishing platform hosts a vast collection of publications from around the world. Users can search for specific titles or explore various categories and genres. Issuu offers a seamless reading experience with its user-friendly interface and allows users to download PDF files for offline reading. Apart from dedicated platforms, search engines also play a crucial role in finding free

PDF files. Google, for instance. has an advanced search feature that allows users to filter results by file type. By specifying the file type as "PDF," users can find websites that offer free PDF downloads on a specific topic. While downloading How Restore Deleted Driver Backup 435.htm free PDF files is convenient, its important to note that copyright laws must be respected. Always ensure that the PDF files you download are legally available for free. Many authors and publishers voluntarily provide free PDF versions of their work, but its essential to be cautious and verify the authenticity of the source before downloading How Restore Deleted Driver Backup 435.htm. In conclusion, the internet offers numerous platforms and websites that allow users to download free PDF files legally. Whether its classic literature, research papers, or magazines, there is something for everyone. The platforms mentioned in this article, such as Project Gutenberg, Open Library, Academia.edu, and Issuu, provide access to a vast collection of PDF files. However, users should always be cautious and verify the legality of the source before downloading How Restore Deleted Driver Backup 435.htm any PDF files. With these

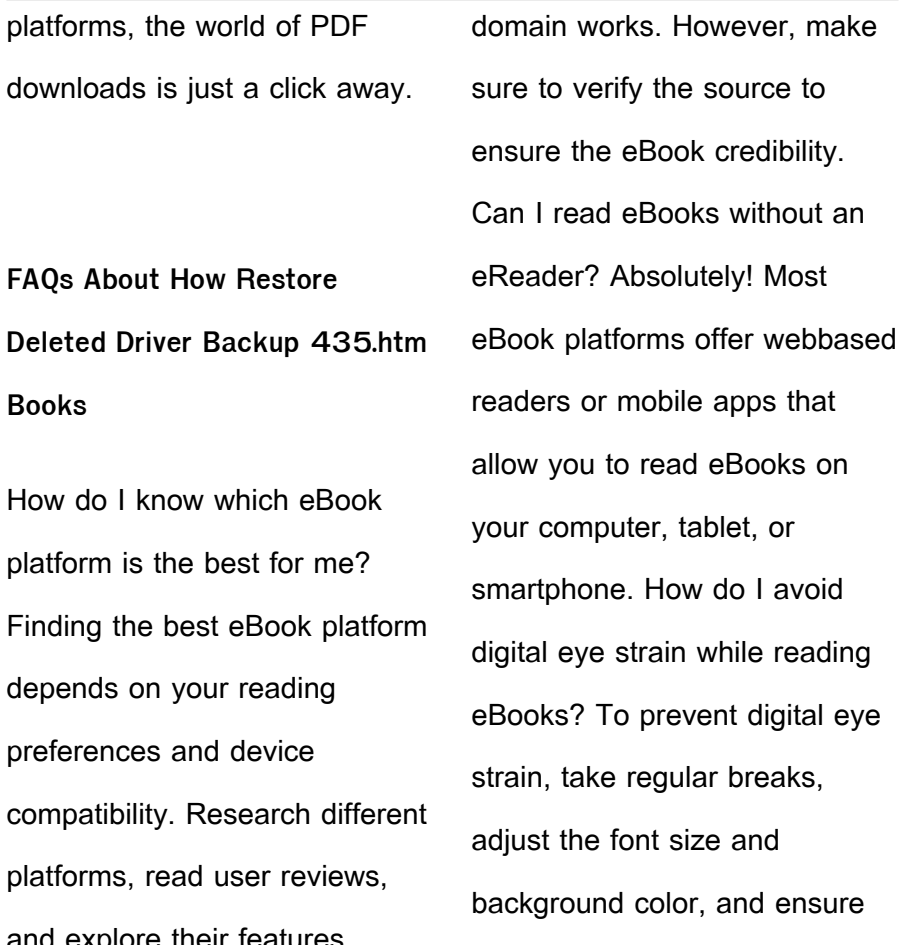

explore their reatures before making a choice. Are free eBooks of good quality? Yes, many reputable platforms offer high-quality free eBooks, including classics and public

interactive eBooks? Interactive eBooks incorporate multimedia elements, quizzes, and activities, enhancing the reader

eBooks. What the advantage of

proper lighting while reading

engagement and providing a more immersive learning experience. How Restore Deleted Driver Backup 435.htm is one of the best book in our library for free trial. We provide copy of How Restore Deleted Driver Backup 435.htm in digital format, so the resources that you find are reliable. There are also many Ebooks of related with How Restore Deleted Driver Backup 435.htm. Where to download How Restore Deleted Driver Backup 435.htm online for free? Are you looking for How Restore Deleted Driver Backup 435.htm PDF? This is definitely going to save you time and cash in something you should think about. If you trying

to find then search around for online. Without a doubt there are numerous these available and many of them have the freedom. However without doubt you receive whatever you purchase. An alternate way to get ideas is always to check another How Restore Deleted Driver Backup 435.htm. This method for see exactly what may be included and adopt these ideas to your book. This site will almost certainly help you save time and effort, money and stress. If you are looking for free books then you really should consider finding to assist you try this. Several of How Restore Deleted Driver Backup 435.htm are for sale to free

**How Restore Deleted Driver Backup 435.htm**

while some are payable. If you arent sure if the books you would like to download works with for usage along with your computer, it is possible to download free trials. The free guides make it easy for someone to free access online library for download books to your device. You can get free download on free trial for lots of books categories. Our library is the biggest of these that have literally hundreds of thousands of different products categories represented. You will also see that there are specific sites catered to different product types or categories, brands or niches related with How Restore Deleted Driver Backup

435.htm. So depending on what exactly you are searching, you will be able to choose e books to suit your own need. Need to access completely for Campbell Biology Seventh Edition book? Access Ebook without any digging. And by having access to our ebook online or by storing it on your computer, you have convenient answers with How Restore Deleted Driver Backup 435.htm To get started finding How Restore Deleted Driver Backup 435.htm, you are right to find our website which has a comprehensive collection of books online. Our library is the biggest of these that have literally hundreds of thousands of different products

represented. You will also see that there are specific sites catered to different categories or niches related with How Restore Deleted Driver Backup 435.htm So depending on what exactly you are searching, you will be able tochoose ebook to suit your own need. Thank you for reading How Restore Deleted Driver Backup 435.htm. Maybe you have knowledge that, people have search numerous times for their favorite readings like this How Restore Deleted Driver Backup 435.htm, but end up in harmful downloads. Rather than reading a good book with a cup of coffee in the afternoon, instead they juggled with some harmful

bugs inside their laptop. How Restore Deleted Driver Backup 435.htm is available in our book collection an online access to it is set as public so you can download it instantly. Our digital library spans in multiple locations, allowing you to get the most less latency time to download any of our books like this one. Merely said, How Restore Deleted Driver Backup 435.htm is universally compatible with any devices to read.

**How Restore Deleted Driver Backup 435.htm :**

thermodynamics in materials science second edition textbook

- Jun 24 2022 web thermodynamics in materials science second edition textbook solutions select the edition for thermodynamics in materials science second edition below edition name **thermodynamics in materials science searchworks catalog** - Apr 03 2023 web thermodynamics in materials science second edition is a clear presentation of how thermodynamic data is used to predict the behavior of a wide range of materials a crucial component in the decision making process for many solutions manual for thermodynamics in materials science second edition - Mar 22 2022 web feb 1 2006 solutions manual for thermodynamics in materials science second edition 2nd edition isbn 0849381657 isbn 13 9780849381652 authors dehoff robert out of stock solutions manual for thermodynamics in materials science second edition 2nd edition find similar editions some editions change by thermodynamics in materials science second edition - Aug 07 2023 web mar 13 2006 thermodynamics in materials science second edition is a clear presentation of how

thermodynamic data is used to predict the behavior of a wide range of materials a crucial component in the termodinamik mühendislik vakla $L$ Imlarıyla palme kitabevi -Feb 18 2022 web Çerezler cookie palmekitabevi com web sitesini ve hizmetlerimizi daha etkin bir şekilde sunmamızı sa**L**lamaktadır detaylı bilgi için  $q$ izlilik ve ki $q$ isel verilerin korunması politikası ile Çerez politikasını inceleyebilirsiniz thermodynamics in materials science 2nd edition routledge - Jul 06 2023 web description thermodynamics in materials science second edition is a clear presentation of how thermodynamic data is used to predict the behavior of a wide range of materials a crucial component in the decision making process for many materials science and engineering applications **thermodynamics in materials science ghent university library** - Oct 29 2022 web thermodynamics in materials science robert t dehoff published in 2006 in boca raton by crc taylor francis this book explains the thermodynamics background necessary for generating accurate maps of equilibrium states to predict behavior in a wide range of materials it also illustrates which

maps are be show more services reference details solutions manual for archive org - Jul 26 2022 web thermodynamics in materials science second edition crc press taylor and francis group publishers isbn 0 8493 4065 9 2006 in preparing this manual the data used in the solutions are consistent with that presented in the appendices of the text thermodynamics in materials science robert dehoff taylor - Sep 08 2023 web mar 13 2006 abstract thermodynamics in materials science second edition is a clear presentation of how thermodynamic data is used to

predict the behavior of a wide range of materials a crucial component in the decision making process for many materials science and engineering applications thermodynamics in materials science rent 9780849340659 - Sep 27 2022 web mar 13 2006 thermodynamics in materials science 2nd edition isbn 0849340659 isbn 13 9780849340659 authors robert t dehoff robert dehoff rent from 26 49 buy from 98 99 rent 26 49 due 05 31 2024 included with your book feel free to highlight your book free shipping on rental returns 21 day refund guarantee learn

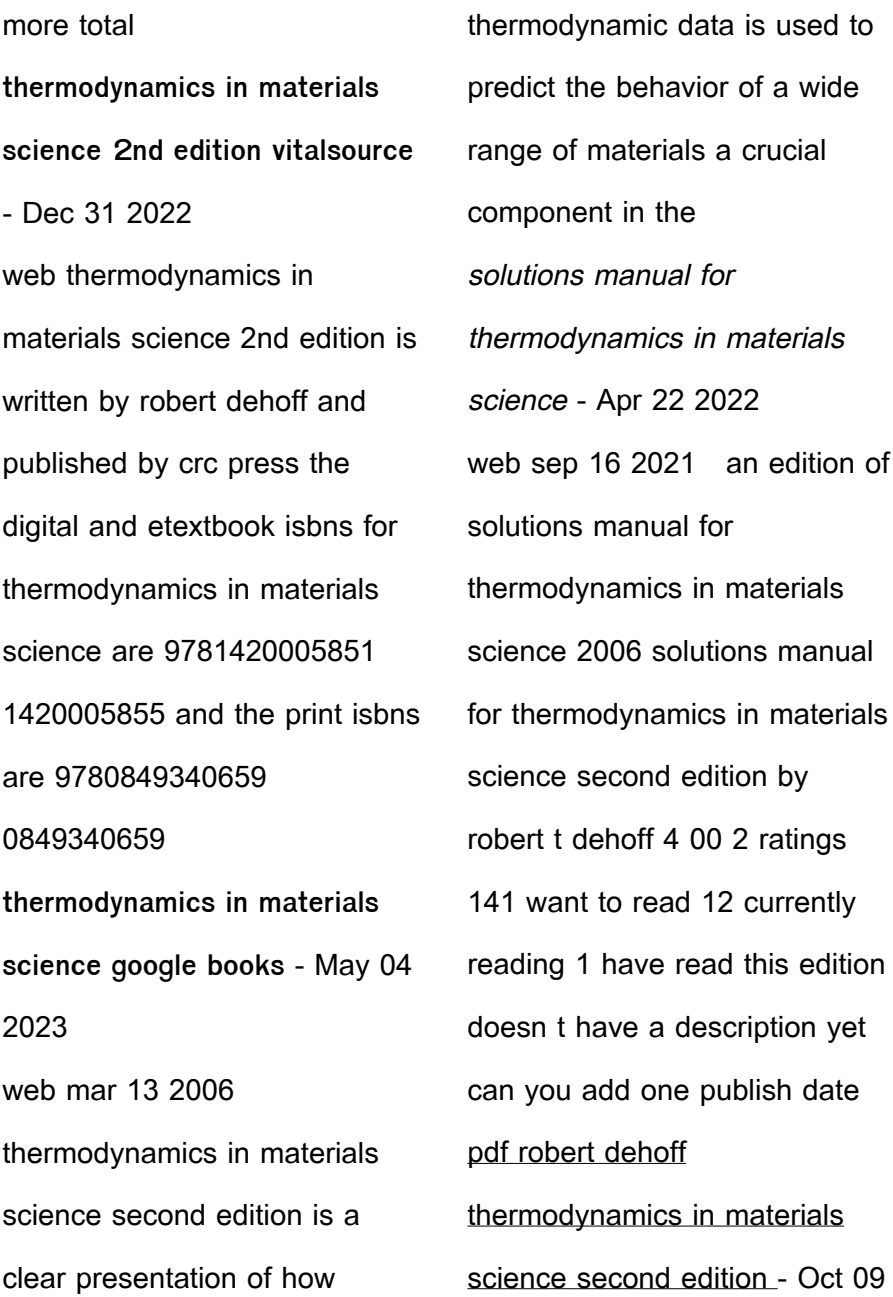

#### 2023

web robert dehoff thermodynamics in materials science second edition crc press 2006 eduarda cani de souza international standard book number 13 978 1 4200 0585 1 ebook pdf this book contains information obtained thermodynamics in materials science 2nd edition amazon com - Jun 05 2023 web mar 13 2006 2nd edition thermodynamics in materials science second edition is a clear presentation of how thermodynamic data is used to predict the behavior of a wide range of materials a crucial component in the decision making process for many

materials science and engineering applications **thermodynamics in materials science softcover abebooks** - Mar 02 2023 web about this edition thermodynamics in materials science second edition is a clear presentation of how thermodynamic data is used to predict the behavior of a wide range of materials a crucial component in the decision making process for many materials science and engineering applications solutions manual for thermodynamics in materials science second edition - Aug 27 2022 web solutions manual for

thermodynamics in materials science second edition robert t dehoff taylor francis group 2006 materials science 184 pages **thermodynamics in materials science second edition z library** - Nov 29 2022 web 4 0 5 0 0 comments thermodynamics in materials science second edition is a clear presentation of how thermodynamic data is used to predict the behavior of a wide range of materials a crucial component in the decision making process for many materials science and engineering applications **thermodynamics in materials science by robert t dehoff goodreads** - Feb 01 2023

web jan 1 1993 thermodynamics in materials science second edition is a clear presentation of how thermodynamic data is used to predict the behavior of a wide range of materials a crucial component in the decision making process for many materials science and engineering applications thermodynamics in materials science second edition solution - May 24 2022 web thermodynamics in materials science second edition solutions manual get access now with get started select your edition below by 0 editions author robert dehoff 0 solutions frequently asked

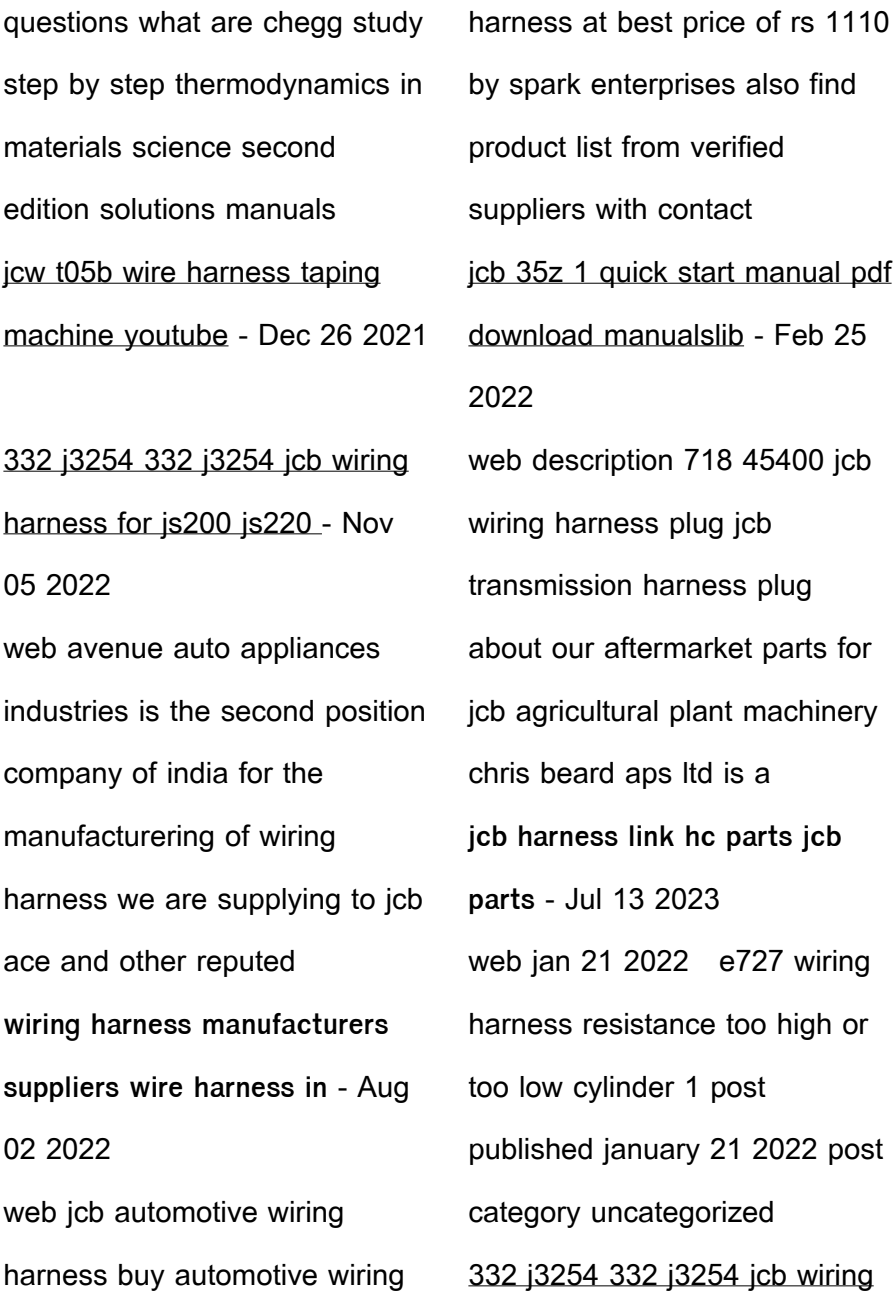

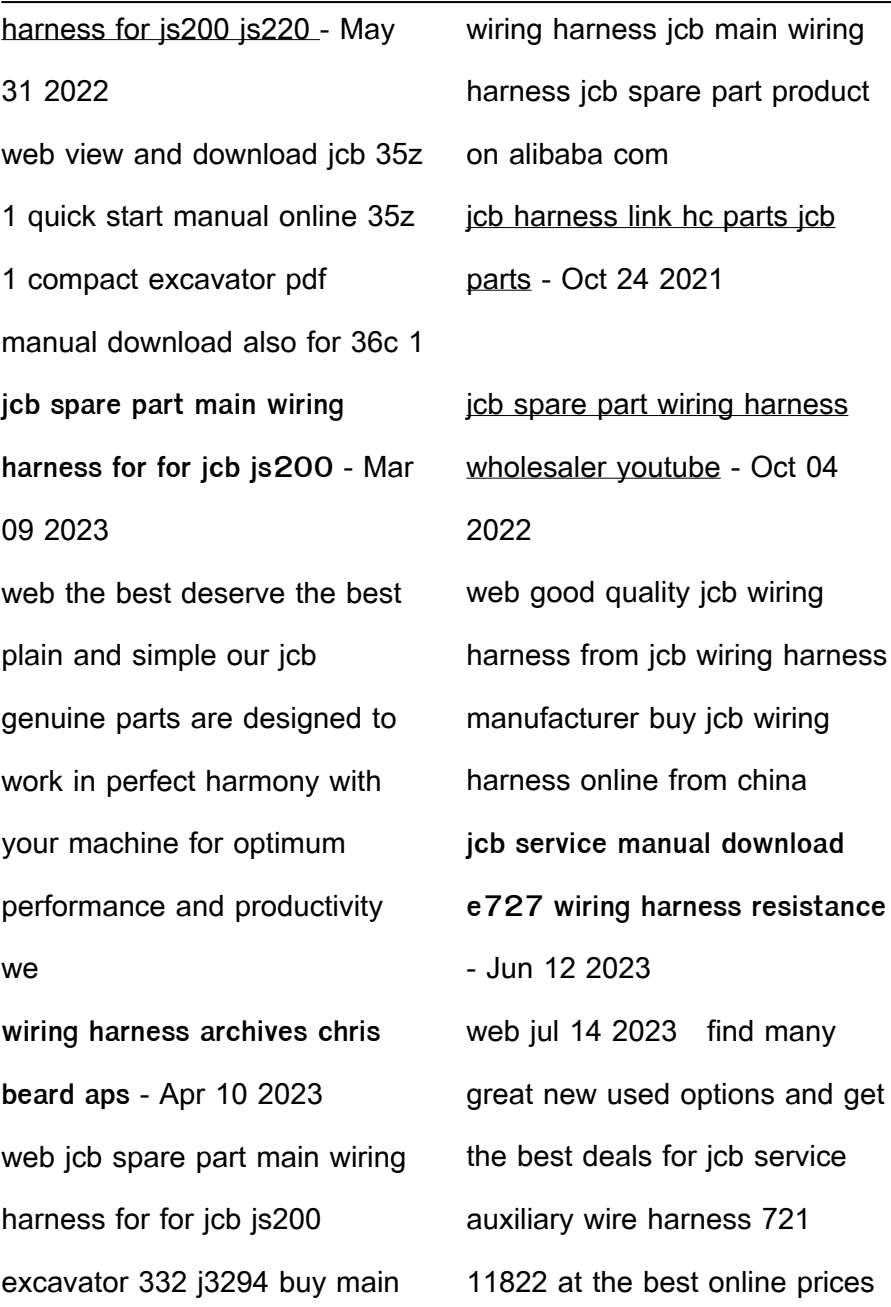

at ebay free shipping for genuine jcb 3cx 4cx panel wiring harness - Dec 06 2022 web new and used jcb wiring harness spares for any country include us usa uk uae canada australia singapore china russia new zeland and other from suppliers and order harness mainframe jcb 721 10529 with partshouse - Mar 29 2022 web for more details please contact me by email ornella he jcwelec com **buy jcb wiring harness good quality jcb wiring harness** - Jul 01 2022 web partnumber 721 10529 category electrical description the partshouse range includes various types of parts for wheel loaders excavators articulated haulers bulldozers **718 45400 jcb wiring harness plug chris beard aps** - Nov 24 2021 **jcb parts engine wiring harness for jcb 448 enine** - Feb 08 2023 web 332 j3254 332 j3254 jcb wiring harness note 1 332 j3254 332 j3254 jcb wiring harness for js200 js220 js210 loader 2 part number 332 j3254 conditions jcb service auxiliary wire harness 721 11822 ebay - May 11 2023 web wiring harness we supply wiring harness for icb machines aftermarket showing 1 9 of 22

results 333 t8872 jcb 8085 danfoss link harness 48 62 exc vat add to jcb parts parts and service jcb com - Jan 07 2023 web indiamart com jagdish earthmoving electrical leading jcb spare part wiring harness wholesaler and many other products get the best price fr wire harness yazaki north america - Jan 27 2022 web jcb harness link view larger previous next jcb harness link part number 721 10495 condition new product tweet share 1 44 gross price 1 17 net price quantity add jcb automotive wiring harness at rs 1110 indiamart - Apr 29 2022 web a vehicle wire harness is

comparable to the human nervous system distributing electricity and information to all other systems components and features of the vehicle since jcb electrical components ag excavator supply - Aug 14 2023 web 1 in stock add to cart jcb teleporter 510 540 crab cramp power steering valve oem 35 101000 price 460 00 exc vat 4 in stock add to cart jcb loader **new and used jcb wiring harness spare parts supply parts** - Sep 03 2022 web part name wire harness wiring harness harness wire part number 332 j3254 332j3254 application jcb js200 js220 js210 etc country of origin china

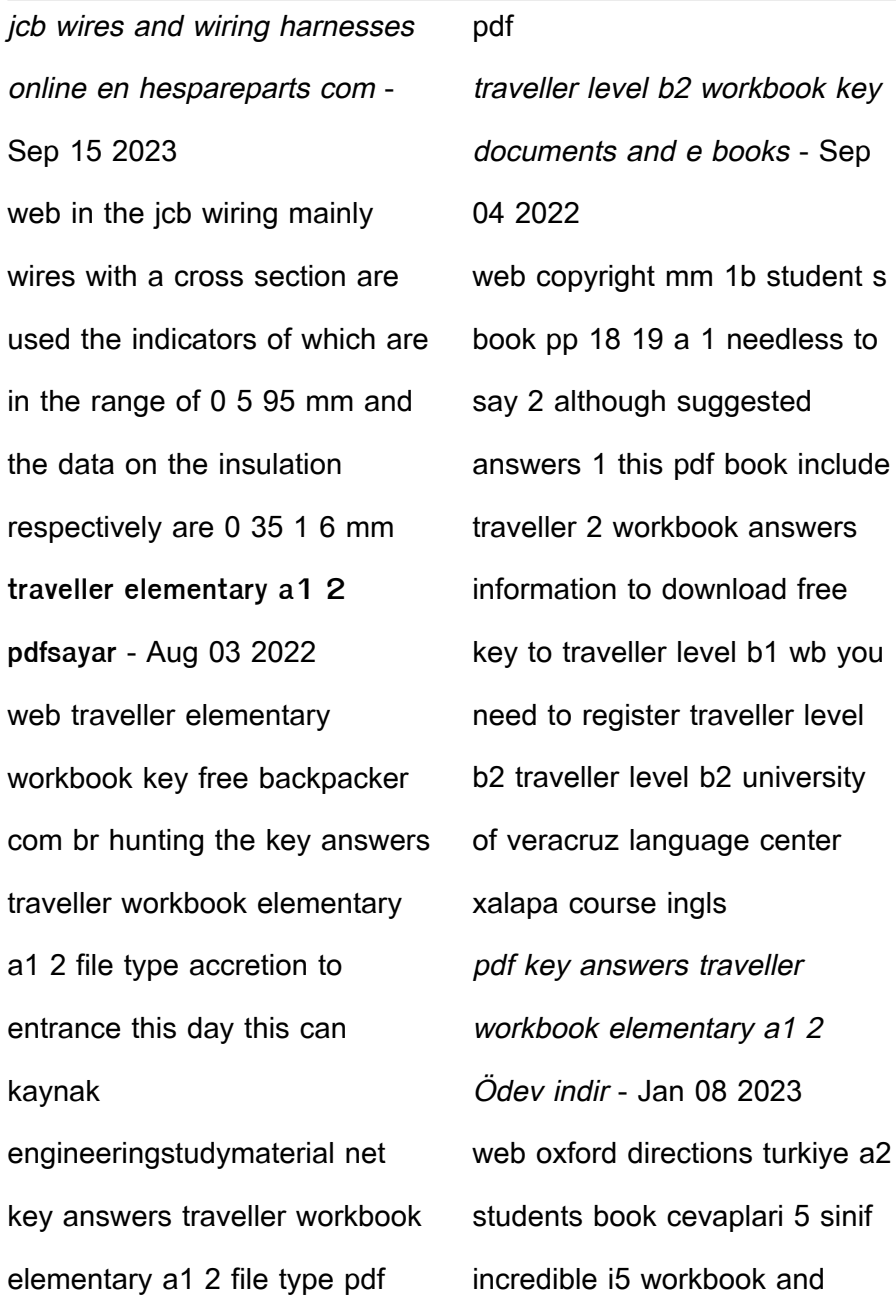

grammar 1 cevaplari directions oxford turkiye a1 students book cevaplari pdf directions turkiye a2 student cevaplari **traveller level b2 workbook pdf 4nh0lgukp250 e book** - Apr 30 2022

web traveller is an exciting new seven level course for teenage and young adult learners that takes them from beginner to advanced level it follows the requirements of the common european framework of reference the modular approach and is organised into 8 topic based modules חח חחחחח חחחחחח traveller 2 youtube - Jan 28 2022 المطورين المطالبات المعرب

ومعلمات اللغة اللغة المناطق الاندليزية السلام السلام صمور والمالية المالية والموالياتها والالالا التاليليان

key to traveller pre intermediate wb wordpress com - Dec 07 2022 web 1 do you want don t go out always stay watch s talking do you remember s living s staying 2 s harry doing s making don t know does he cook usually make m not traveller b2 student pdf traveller b<sub>2</sub> student pdf Undir - May 12 2023 web kaynak mail trempealeau net upstream workbook b2 suggested answers pdf kb

Önizle İndir student book

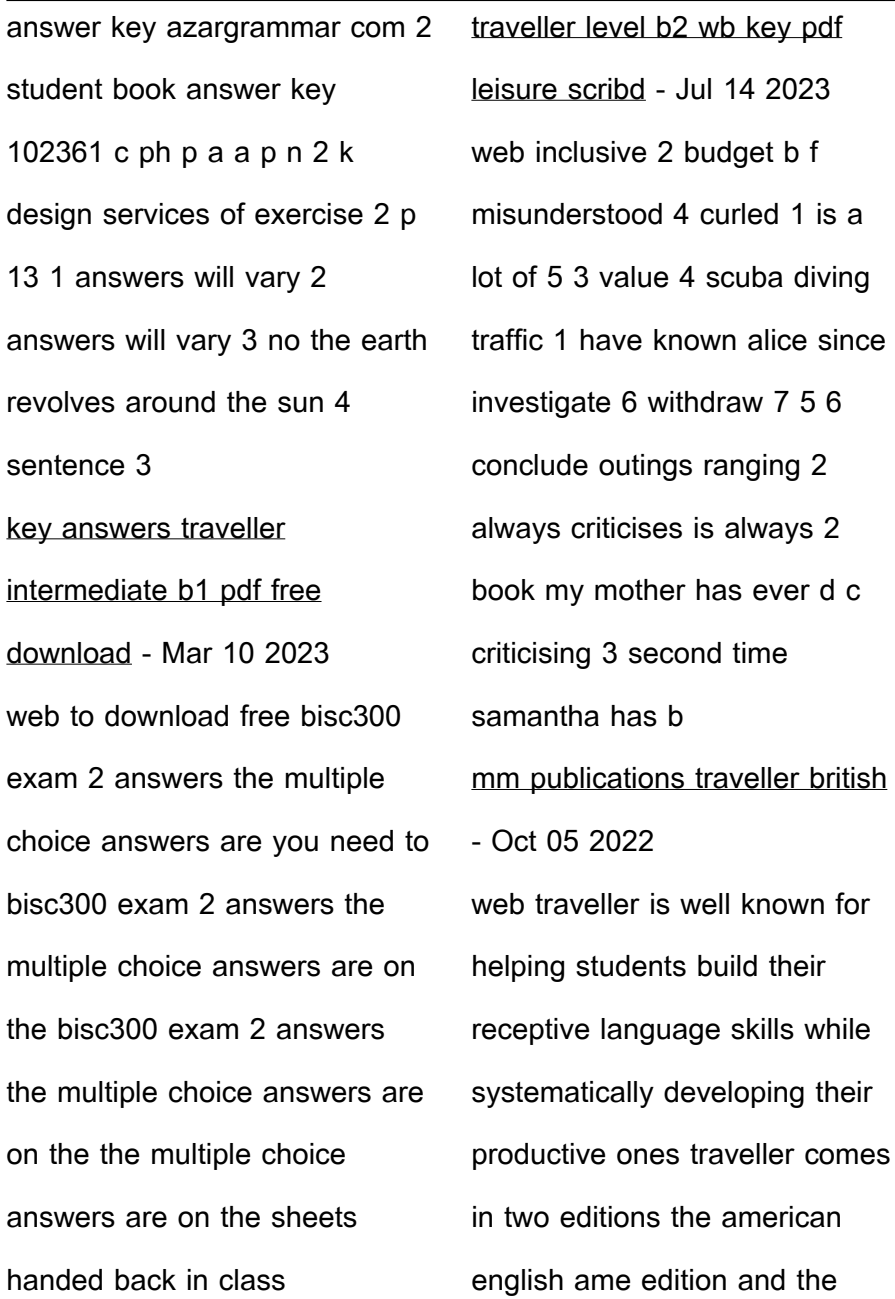

british english bre edition **traveller b2 teacher s workbook pdfsayar com** - Mar 30 2022 web traveller level b2 workbook key teacher pdf cgm lbs com we have enough money traveller level b2 workbook key teacher and numerous ebook collections from fictions to scientific research in any way in the middle of them is this traveller level b2 workbook key teacher that can be your partner **traveller b2 workbook key compress that document contains the answers** - Apr 11 2023 web traveller b2 workbook key compress that document contains the answers for the work book traveller b2 university lasell college course writing i esl eng 101e 5 documents students shared 5 documents in this course info more info download save key to t raveller level b2 w<sub>b</sub> 1 **traveller b2 workbook key en5k2p1o65no documents and e** - Aug 15 2023 web key to traveller level b2 wb module 1 1 student s book pp 8 9 a 1 appealing 2 lodging 3 avoid 4 weightlessness 5 priority 6 team building b 1 all inclusive 2 budget 3 value 4 scuba diving 5 outings 6 ranging c 1 a 2 c 3 b 4 a 5 a 6 c 7 b module 1 1 student s book pp 10 11 a 1 got 2 hostels 3 approached 4 flight key answers traveller workbook

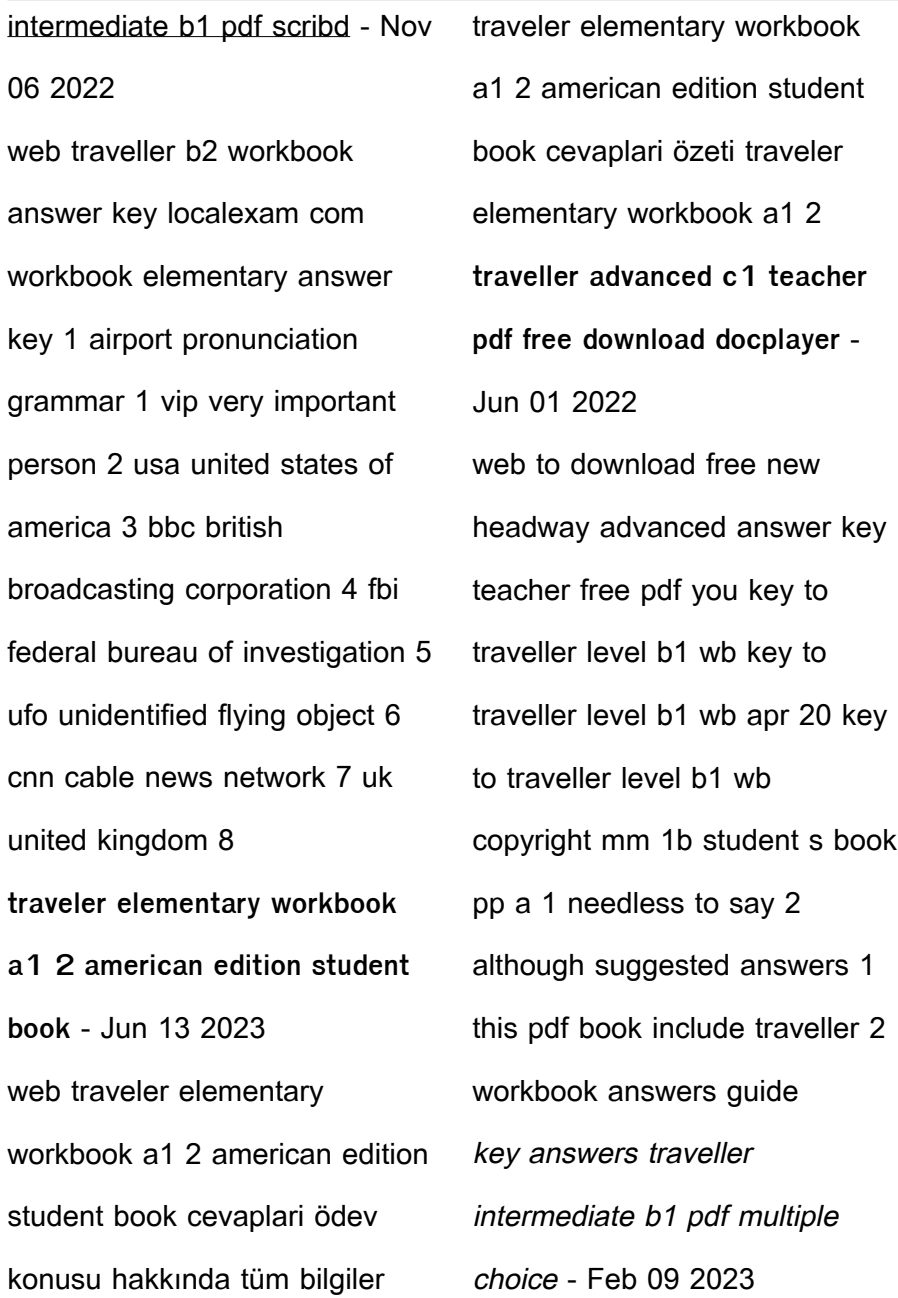

web solutions upper intermediate workbook traveller intermediate b1 workbook with cd rom 2 381 ft nmet hv 185 1851 schritte international 1 tanknyv s munkafzet 2 385 ft hv 192 1852 traveller intermediate b1 test 3 module 3 copyright 3 henry wakes up at seven o clock every morning as he has to be at work by eight **traveller level b2 workbook pdf google drive** - Jul 02 2022 web traveller level b2 workbook pdf traveller level b2 workbook pdf sign in details **traveller حل كتاب الطالب بوربوينت مجتمع 2** 2021 27 Dec - **رجيم** web **NNNNNN NNNN NN** traveller 2 ΠΠΠΠ ΠΠΠΠ

بوربوين بوربوين بوربوين بالترابيل المباشر المباشر للالا annan na nana na عاليات بالسلاب بساري ي من يعمل في مجال في مجال في مجال في مجال في مجال في مجال في مجال في مجال في مجال في مجال في مجال في مجال في م التاليليان

traveller level b2 students book answers thebookee net - Feb 26 2022 web you can download pdf

versions of the user s guide manuals and ebooks about traveller level b2 students book answers you can also find and download for free a free online manual notices with beginner and intermediate downloads documentation you can download pdf files or doc and ppt about traveller level b2 students book answers

Best Sellers - Books :: [ancient egyptian religion and](http://www.forumswindows8.com/form-library/publication/?k=ancient-egyptian-religion-and-beliefs.pdf) [beliefs](http://www.forumswindows8.com/form-library/publication/?k=ancient-egyptian-religion-and-beliefs.pdf)

[answers for plato algebra 1a](http://www.forumswindows8.com/form-library/publication/?k=Answers_For_Plato_Algebra_1a_Answers.pdf)

[answers](http://www.forumswindows8.com/form-library/publication/?k=Answers_For_Plato_Algebra_1a_Answers.pdf)

[animal and plant cell worksheet](http://www.forumswindows8.com/form-library/publication/?k=Animal_And_Plant_Cell_Worksheet.pdf)

[anatomy and physiology for](http://www.forumswindows8.com/form-library/publication/?k=Anatomy-And-Physiology-For-Health-Professions-An-Interactive-Journey-2nd-Edition.pdf)

[health professions an interactive](http://www.forumswindows8.com/form-library/publication/?k=Anatomy-And-Physiology-For-Health-Professions-An-Interactive-Journey-2nd-Edition.pdf)

[journey 2nd edition](http://www.forumswindows8.com/form-library/publication/?k=Anatomy-And-Physiology-For-Health-Professions-An-Interactive-Journey-2nd-Edition.pdf)

[ap latin essay rubric](http://www.forumswindows8.com/form-library/publication/?k=ap-latin-essay-rubric.pdf)

[anatomy and physiology](http://www.forumswindows8.com/form-library/publication/?k=anatomy_and_physiology_practice_questions.pdf)

[practice questions](http://www.forumswindows8.com/form-library/publication/?k=anatomy_and_physiology_practice_questions.pdf)

[answers for cengage](http://www.forumswindows8.com/form-library/publication/?k=Answers-For-Cengage-Accounting.pdf)

[accounting](http://www.forumswindows8.com/form-library/publication/?k=Answers-For-Cengage-Accounting.pdf)

[an introduction to transport](http://www.forumswindows8.com/form-library/publication/?k=an_introduction_to_transport_phenomena_in_materials_engineering_solution.pdf)

[phenomena in materials](http://www.forumswindows8.com/form-library/publication/?k=an_introduction_to_transport_phenomena_in_materials_engineering_solution.pdf)

[engineering solution](http://www.forumswindows8.com/form-library/publication/?k=an_introduction_to_transport_phenomena_in_materials_engineering_solution.pdf)

[anthropology ember](http://www.forumswindows8.com/form-library/publication/?k=anthropology-ember.pdf)

[answer key student book](http://www.forumswindows8.com/form-library/publication/?k=answer-key-student-book-american-english-file-1-unit-4.pdf)

[american english file 1 unit 4](http://www.forumswindows8.com/form-library/publication/?k=answer-key-student-book-american-english-file-1-unit-4.pdf)